### **ABSTRAK**

<span id="page-0-0"></span>Universitas merupakan intuisi akademis yang memiliki karakteristik yang sama dengan organisasi pembelajaran. Dimana dalam organisasi ini banyak sub-sub kegiatan yang terdapat di dalamnya, yang pada masa kini rata – rata universitas memiliki karakter universitas modern yaitu: *Knowledge Creation* (Penciptaan Pengetahuan), *Knowledge Dissemination* (Penyebaran Pengetahuan), *Academic service to society* (Pelayanan terhadap masyarakat). Pada sebuah organisasi tentu banyak terdapat manusia, mempunyai berbagai pengetahuan di dalamnya. Tujuan dari penelitian ini adalah untuk membuat suatu sistem informasi kolaborasi yang dapat menangani masalah pengelolaan data, efesiensi kerja sama dalam suatu kelompok kerja dalam sistem yang terjadi di organisasi pembelajaran sehingga memudahkan pengguna untuk menangani data yang ada dan menggunakannya kembali sebagai ilmu pengetahuan. Aplikasi ini dibuat dengan beberapa fitur utama, yaitu modul manajemen peran, penulisan wiki atau panduan, ruang untuk berdiskusi antar peneliti, dan manajemen dokumen file hasil penelitian. Hasil penelitian menunjukan bahwa sistem informasi dapat membantu pengguna untuk mengelola data supaya lebih cepat, lebih akurat, dan dapat dipercaya.

Kata Kunci: universitas, kolaborasi, *knowledge* management system, diskusi, manajemen dokumen, manajemen peran.

### **ABSTRACT**

<span id="page-1-0"></span>University is an academic intuition that has characteristics similar to the learning organization. Where in this organization a lot of sub-sub activities contained in it, which at the present rate - the average university has the character of the modern university, namely: *Knowledge* Creation (*Knowledge* Creation), *Knowledge* Dissemination. Academic service to society. In an organization there are certainly many people, has a wide range of *knowledge* in it. The purpose of this study was to create a collaborative information system that can handle the problem of data management, efficiency of cooperation within a working group within the system that occurred in the organization of learning making it easier for *user*s to handle data and reuse it as a science. This application is made with several key features, namely the *role* management module, the writing wiki or guide, the space for discussion between researchers, and research *document* management file. The results showed that information systems can help *user*s to manage the data so much faster, more accurate, and trustworthy.

Keywords: university, collaboration, *knowledge* management system, discussion, *document* management, *role* management.

# **DAFTAR ISI**

<span id="page-2-0"></span>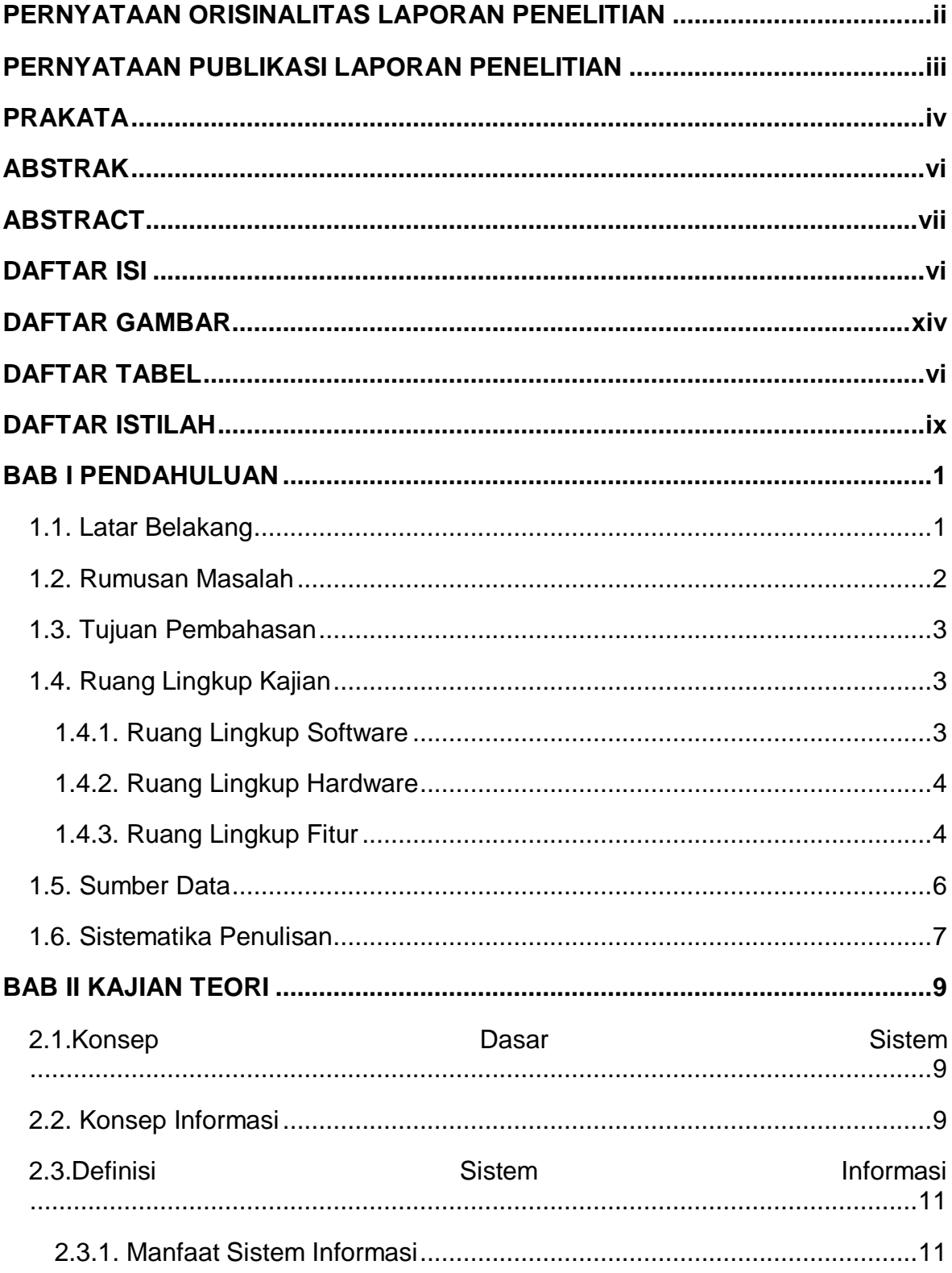

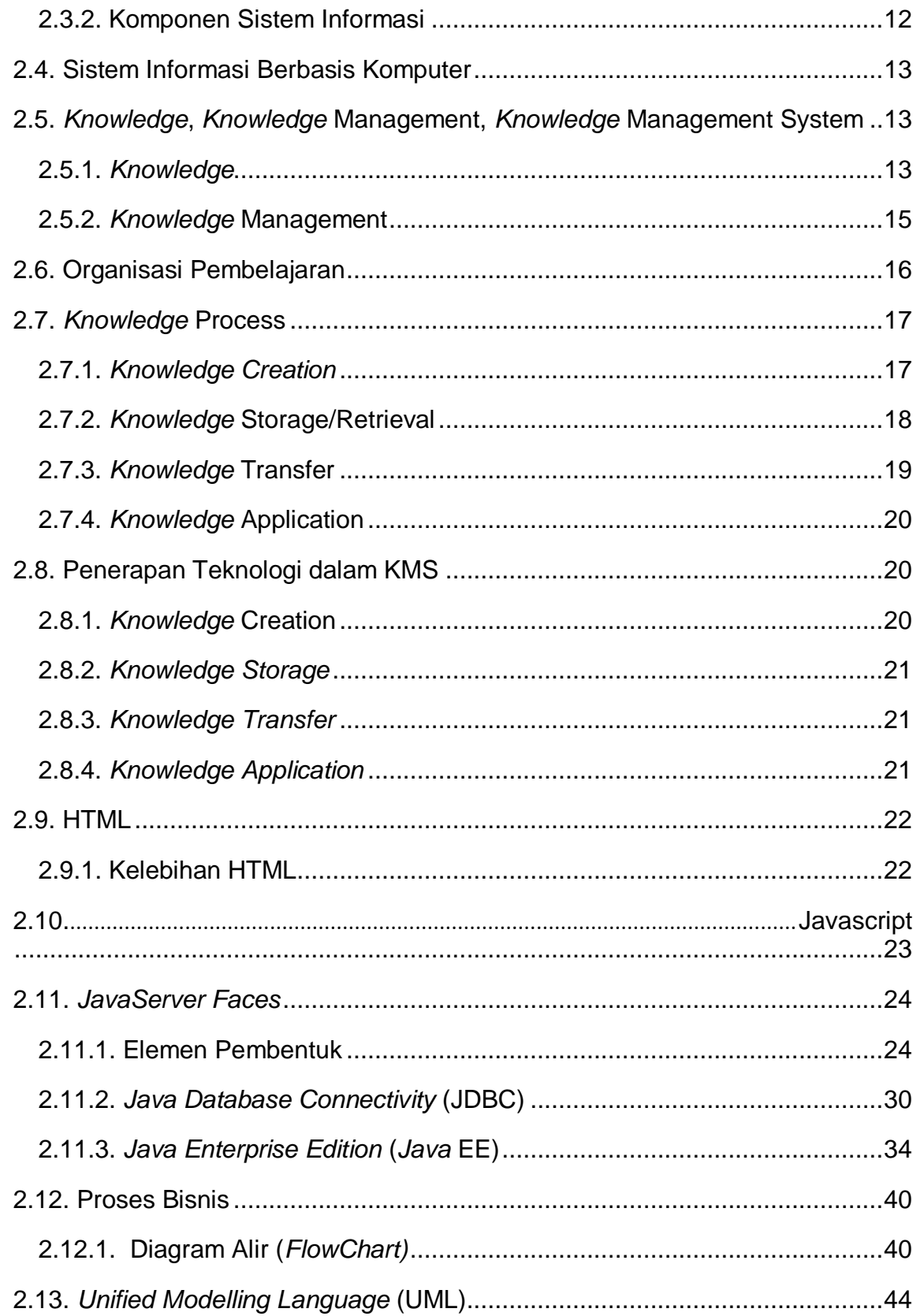

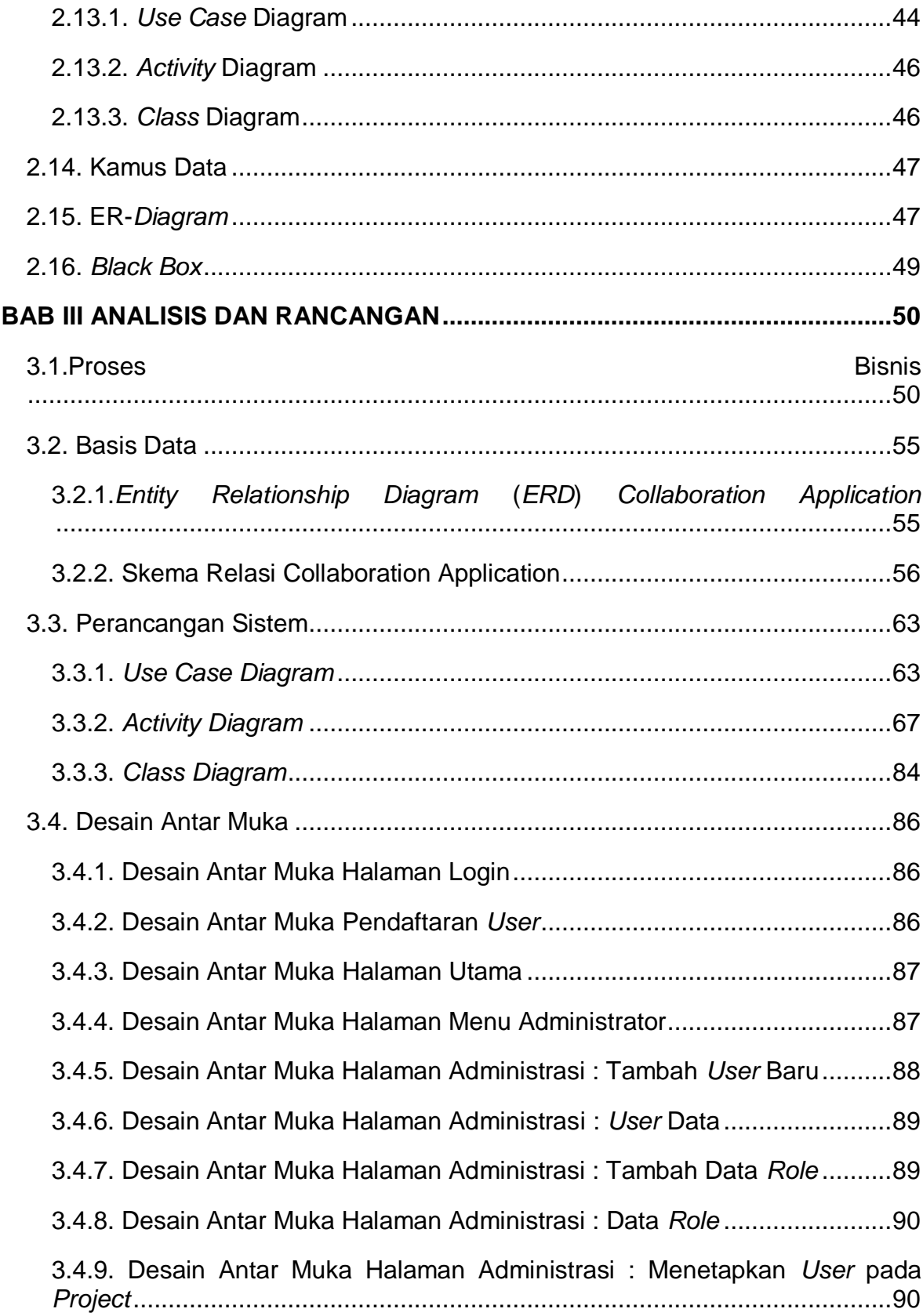

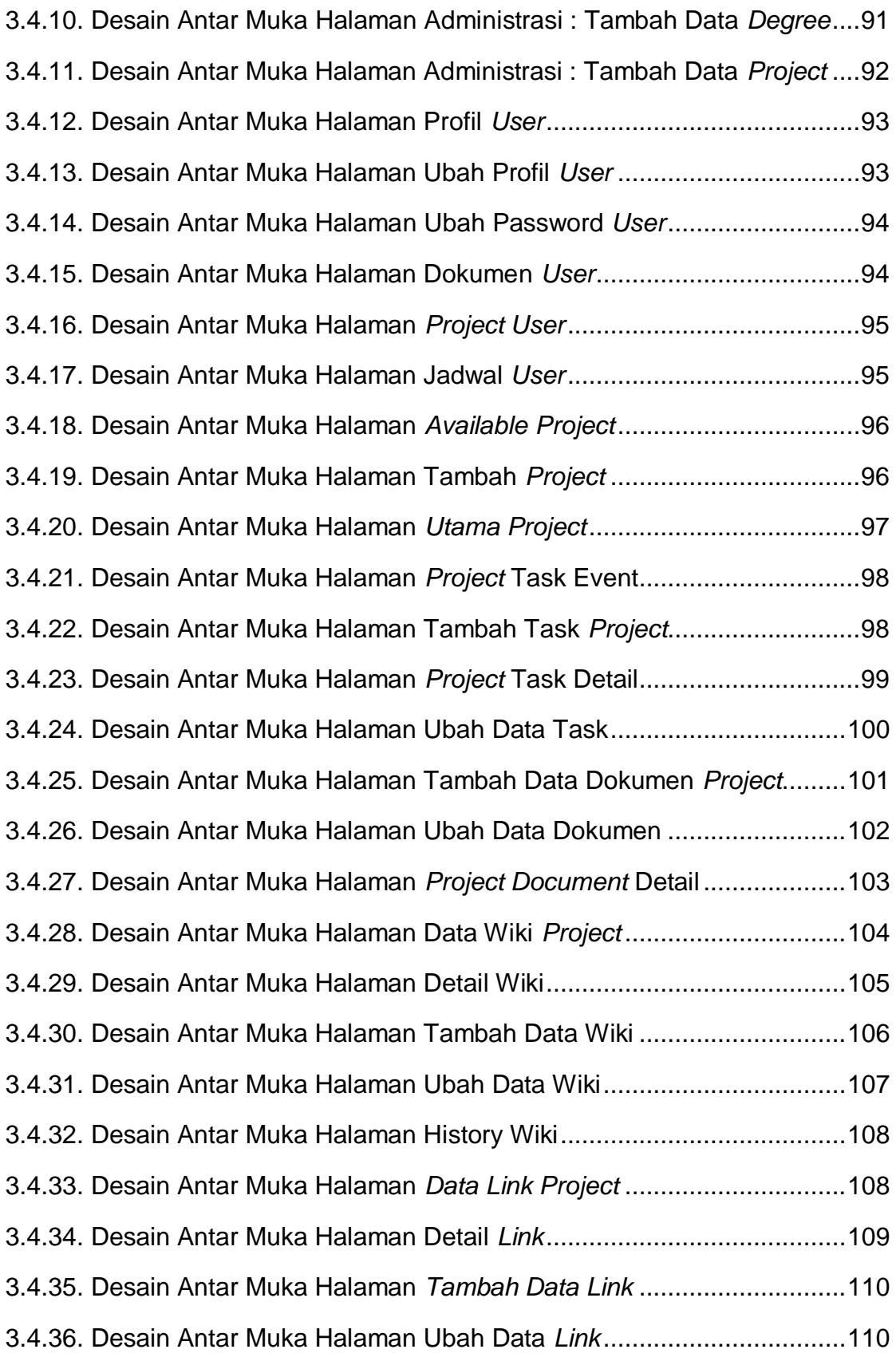

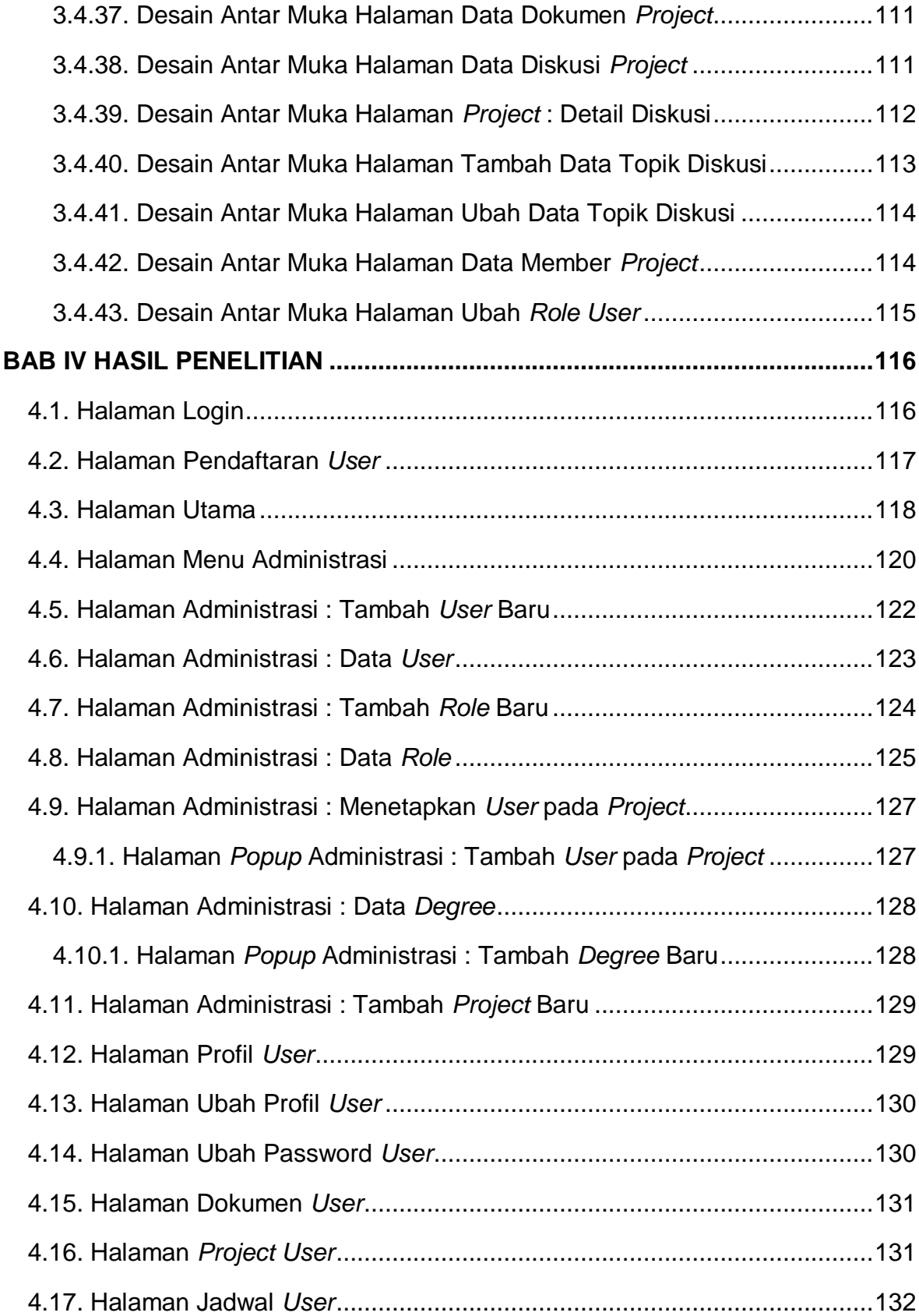

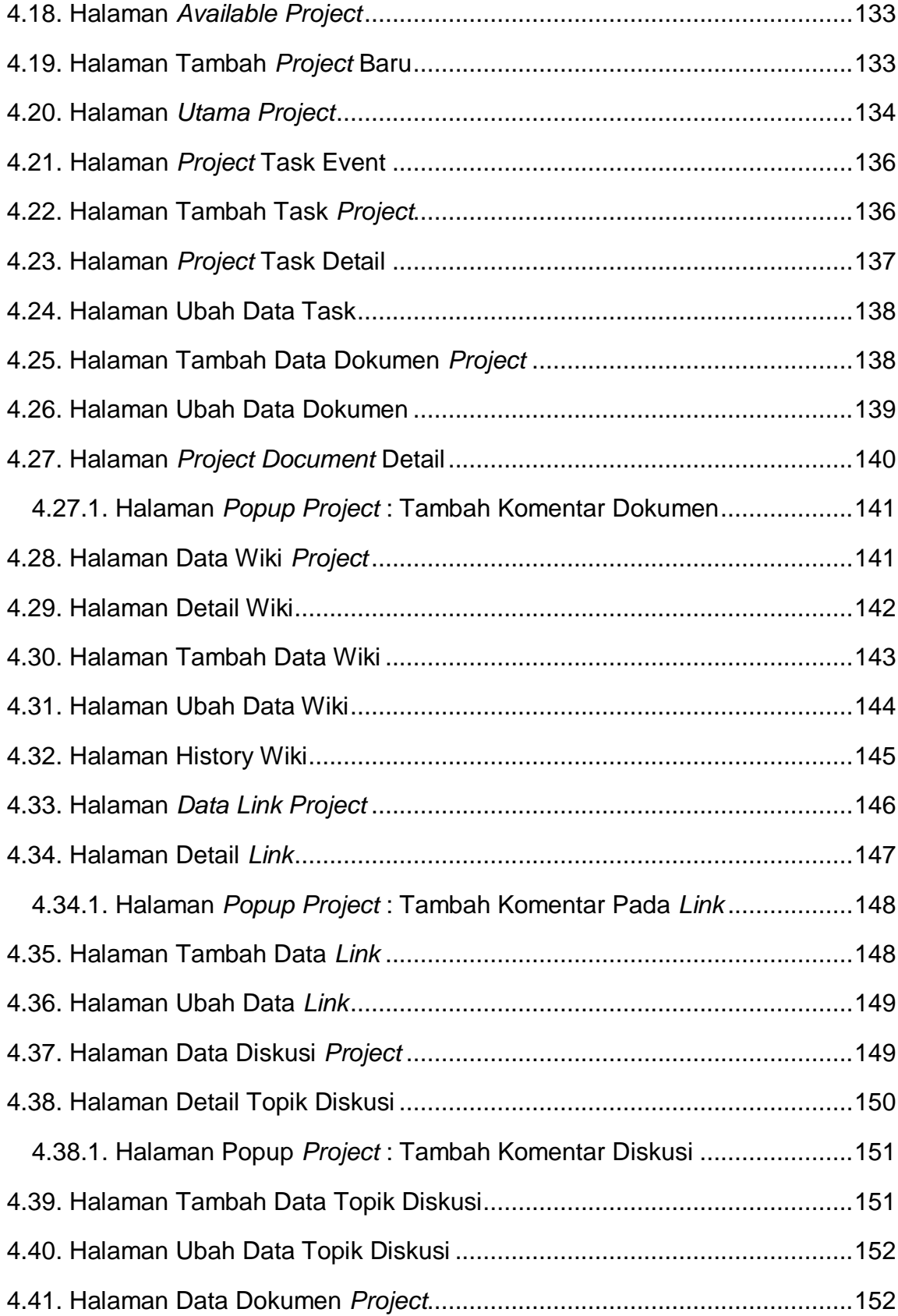

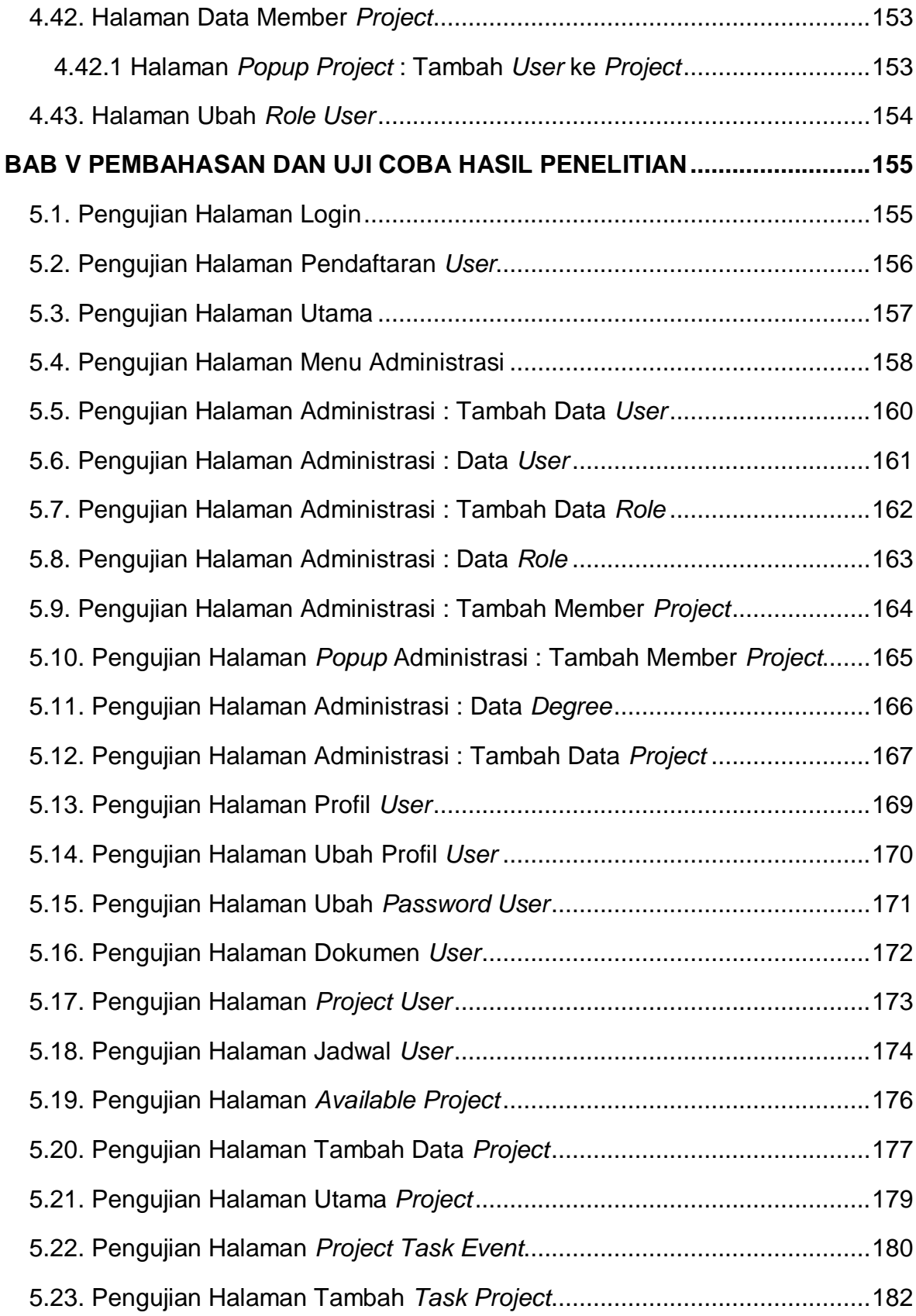

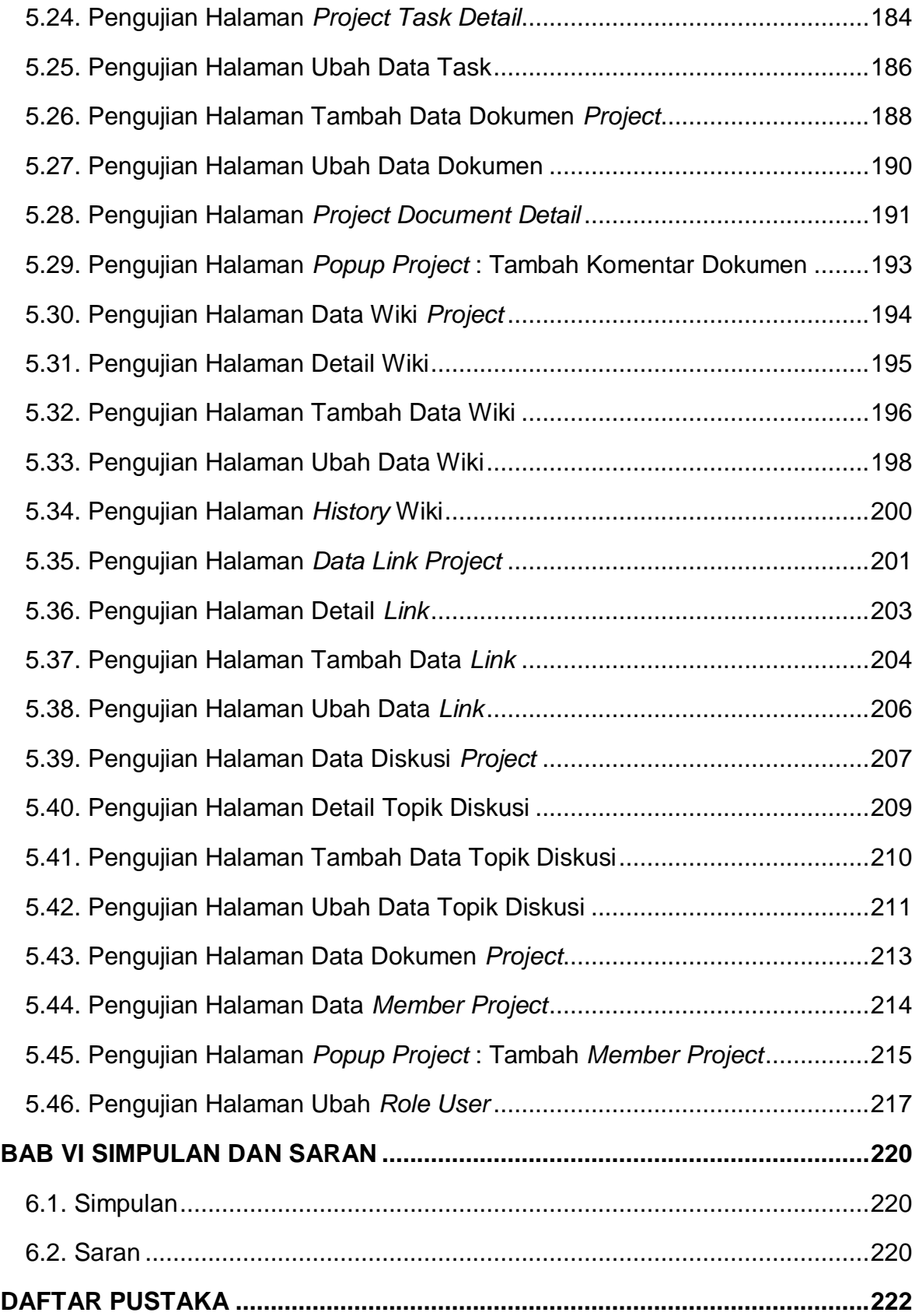

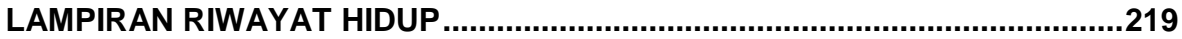

## **DAFTAR GAMBAR**

<span id="page-10-0"></span>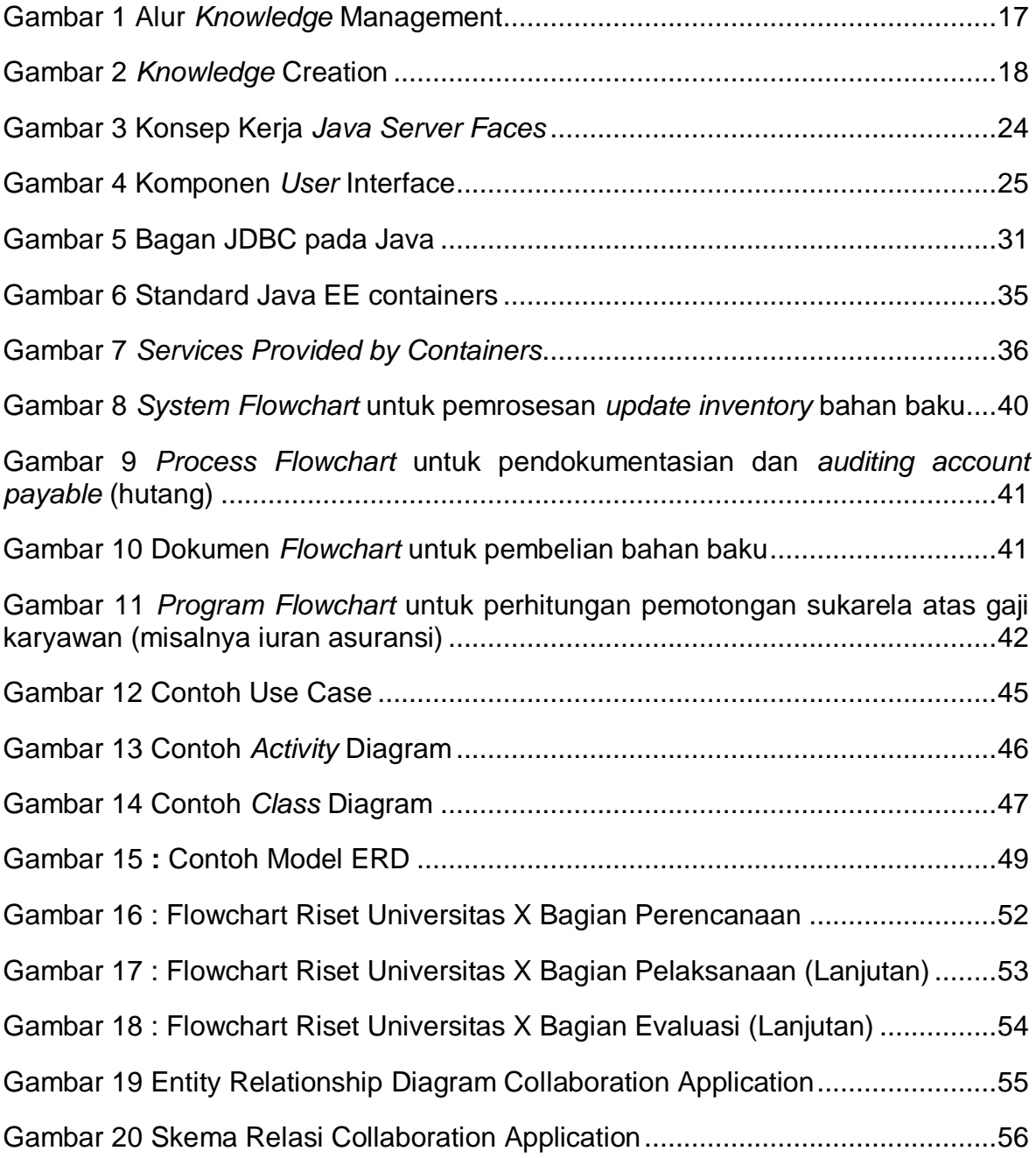

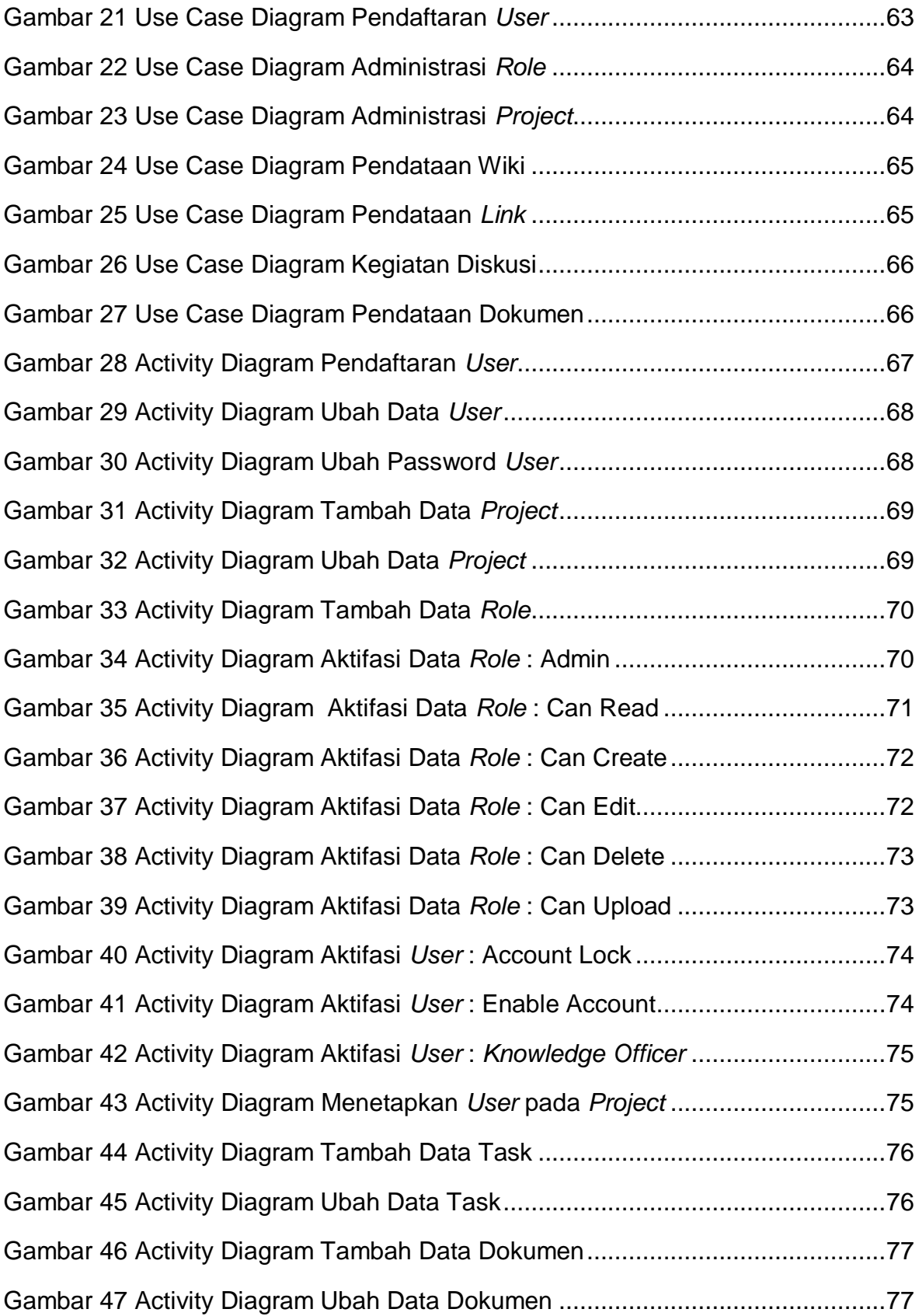

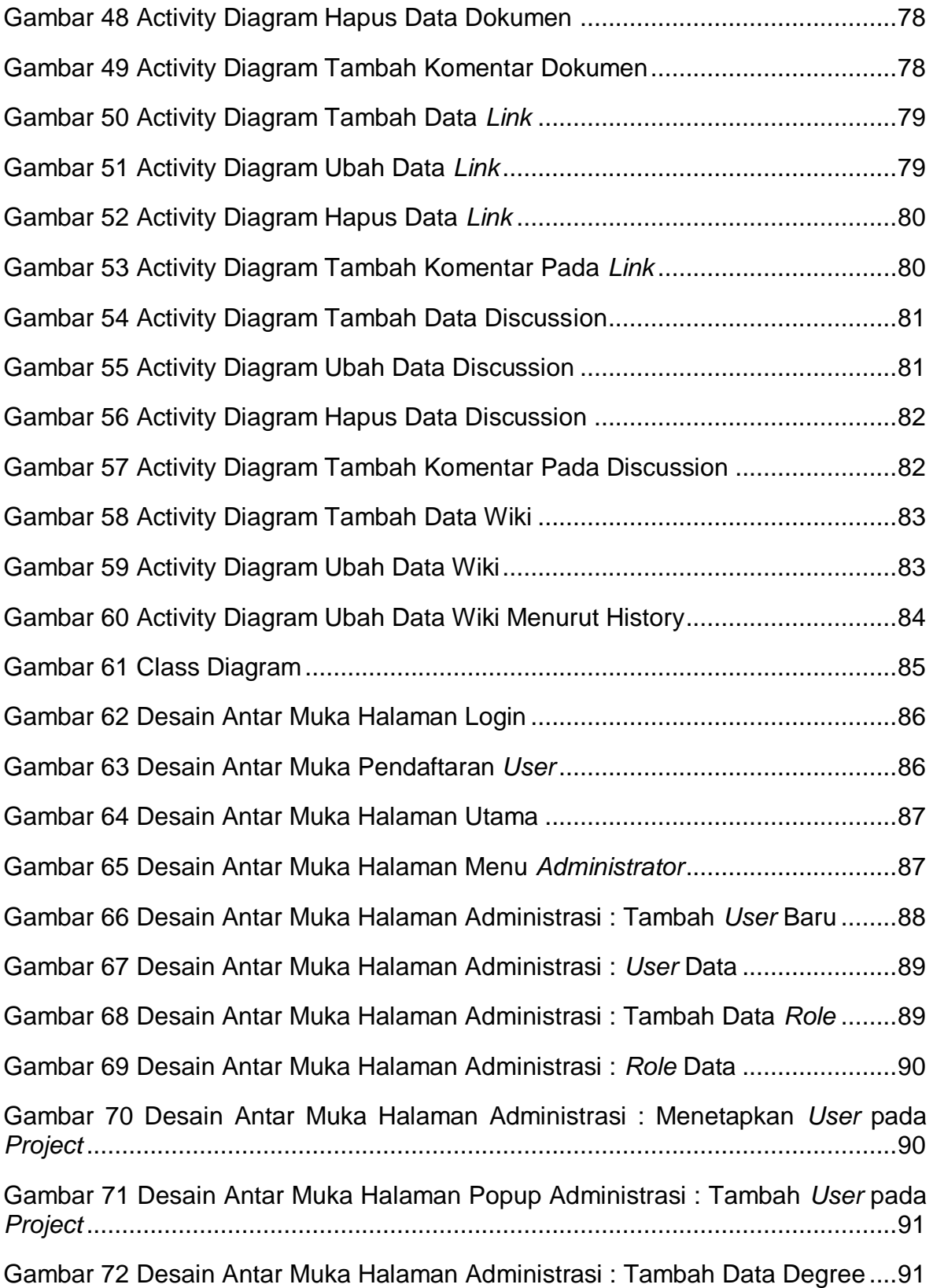

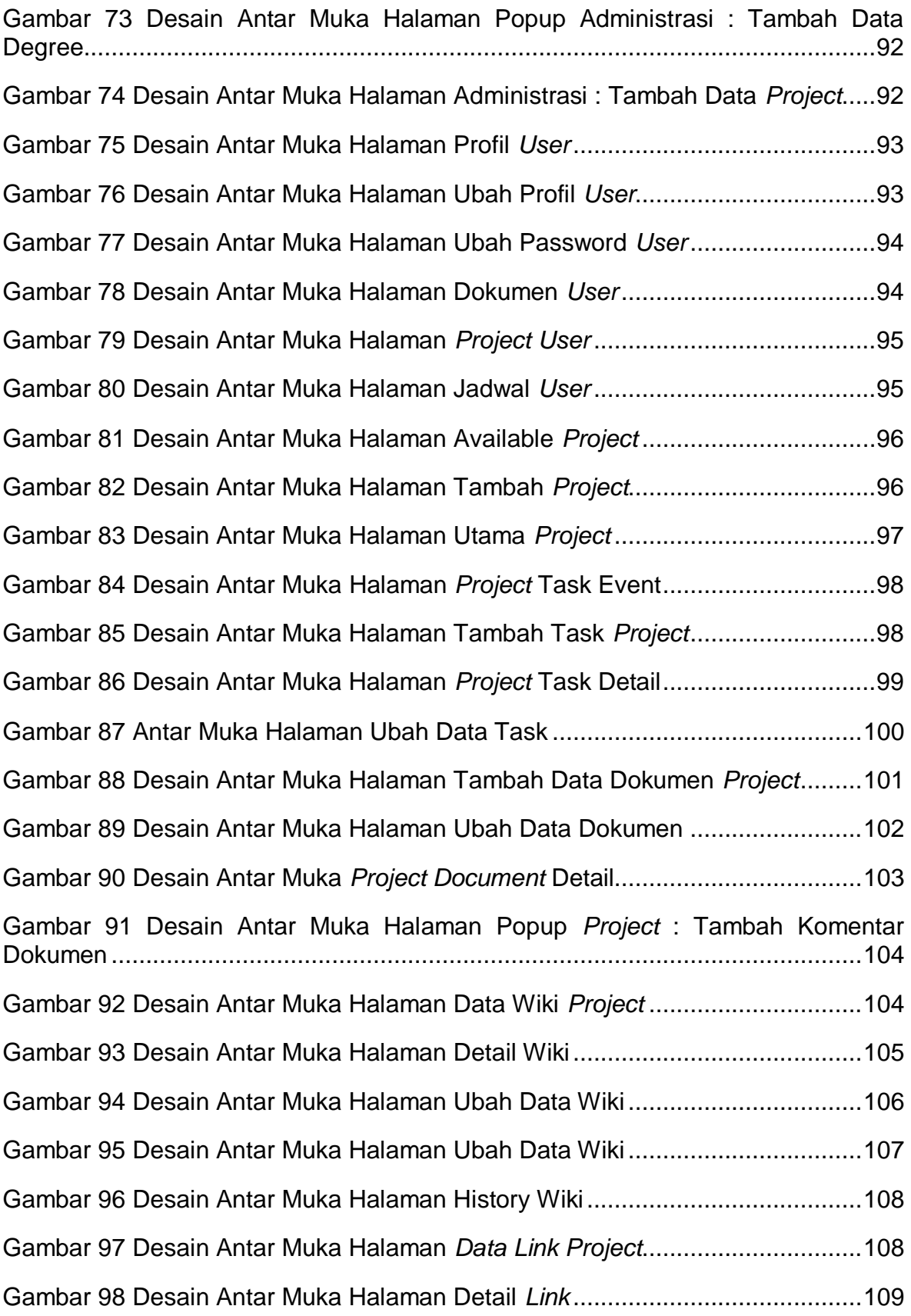

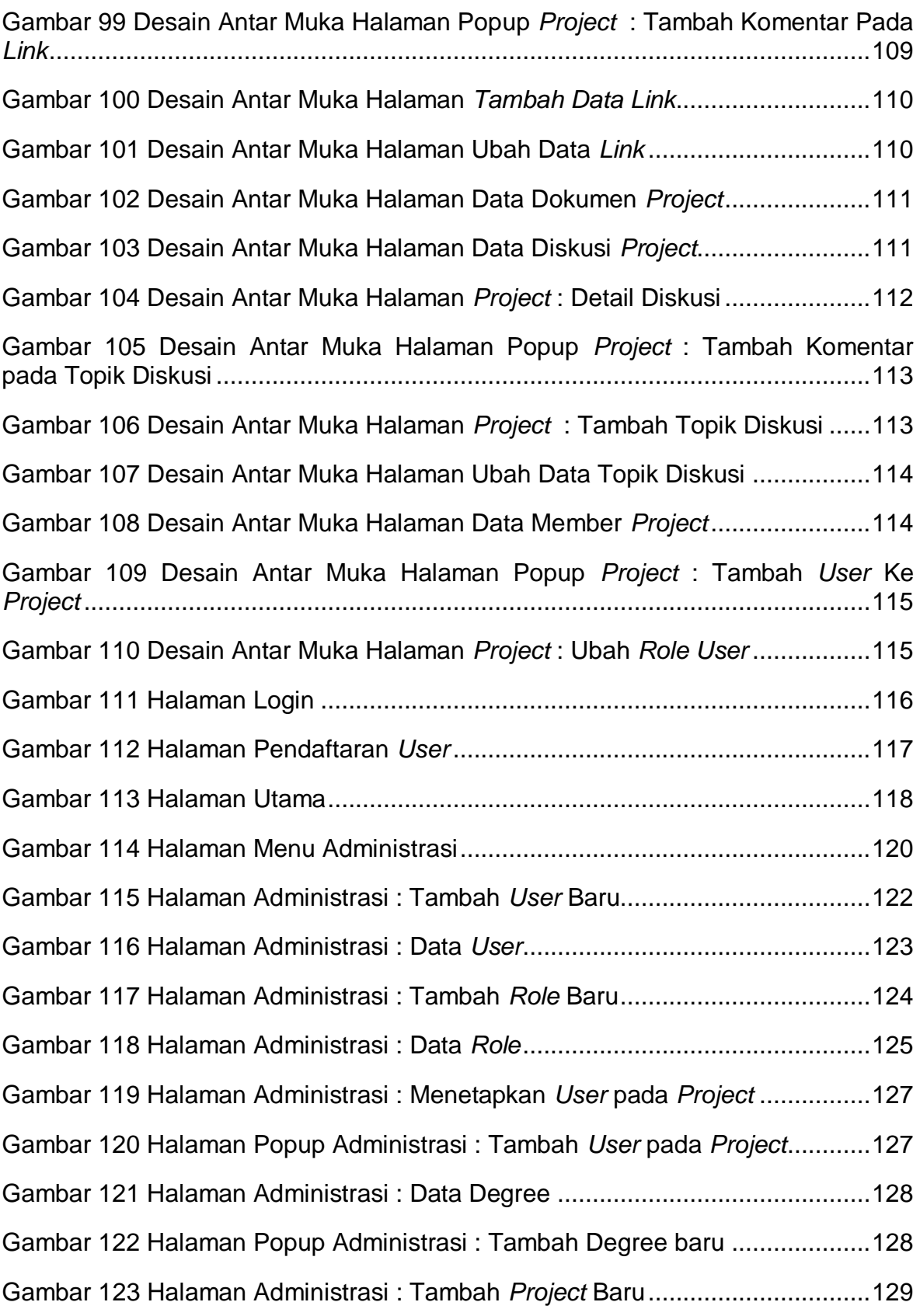

![](_page_15_Picture_168.jpeg)

![](_page_16_Picture_56.jpeg)

# <span id="page-17-0"></span>**DAFTAR TABEL**

![](_page_17_Picture_130.jpeg)

![](_page_18_Picture_160.jpeg)

![](_page_19_Picture_86.jpeg)

## **DAFTAR ISTILAH**

### <span id="page-20-0"></span>**PKM**

Program Kreativitas Mahasiswa (PKM) merupakan salah satu bentuk upaya yang ditempuh oleh Direktorat Penelitian dan Pengabdian kepada Masyarakat (DP2M), Ditjen Dikti dalam meningkatkan kualitas peserta didik (mahasiswa) di perguruan tinggi agar kelak dapat menjadi anggota masyarakat yang memiliki kemampuan akademis dan/atau profesional yang dapat menerapkan, mengembangkan dan meyebarluaskan ilmu pengetahuan, teknologi dan/atau kesenian serta memperkaya budaya nasional.

### **Ketua Kelompok Bidang Keahlian (Ketua KBK)**

Seseorang yang mengepalai suatu bidang keahlian dalam organisasinya.

#### *Knowledge Officer* (Admin)

Seseorang yang memantau dan mengelola sistem KMS.